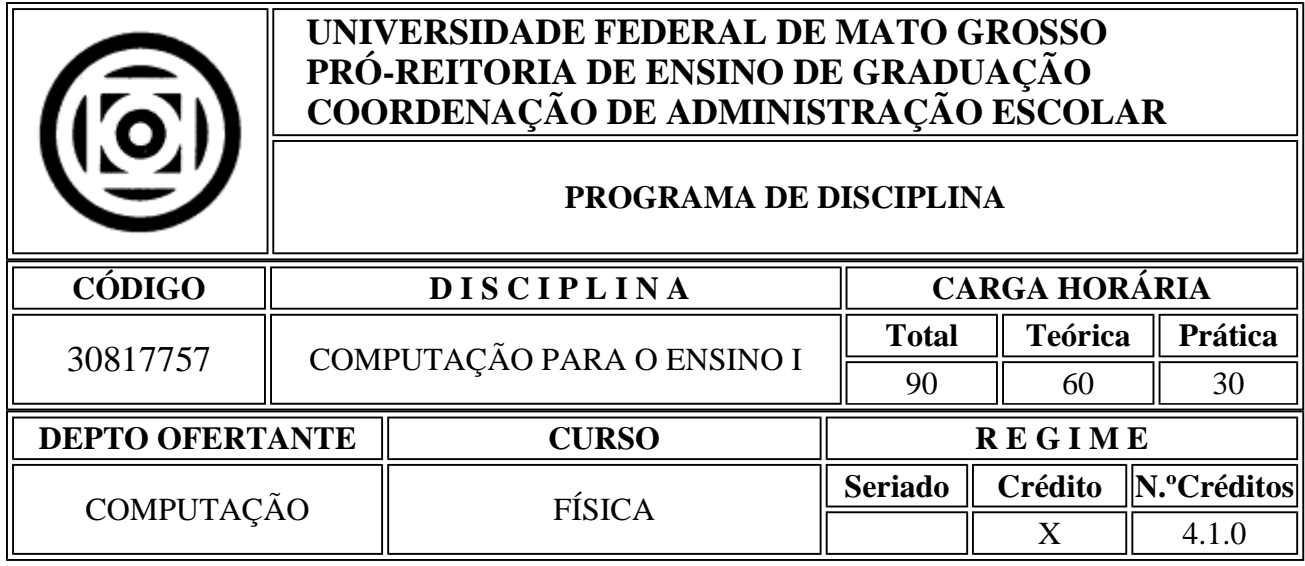

# **E M E N T A**

Introdução aos computadores. Visão crítica no papel dos computadores no ensino. Estudo e aplicações de software e hardware.

# *CONTEÚDO PROGRAMÁTICO*

#### **Unidade I – Introdução à Computação**

- 1.1. Conhecendo o computador conceitos básicos
- 1.2. Conceituando hardware, software e peopleware
- 1.3. Áreas de aplicação
- 1.4. Histórico da evolução do computador

### **Unidade II – Arquitetura do Computador (Hardware)**

- 2.1. Estrutura do Computador
- 2.2. Periféricos
- 2.3. Sistema Binário de Numeração

### **Unidade III – Software**

- 3.1. Software básico: o sistema operacional
- 3.2. Softwares aplicativos
- 3.3. Softwares utilitários

#### **Unidade IV – Sistema Operacional (a interface gráfica Windows)**

- 4.1. Conhecendo o Windows: área de trabalho, janelas, ícones, arquivos e pastas
- 4.2. Utilização do mouse (formatos e funções) e do teclado (conhecendo teclas de controle)
- 4.3. Trabalhando com unidades de disco
- 4.4. Utilização do explorador Windows (Windows Explorer)
- 4.5. Conhecendo aplicativos: Bloco de Notas, Calculadora, WordPad

### **Unidade V – Softwares Aplicativos**

- 5.1. Word: o processador de texto
- 5.2. Excel: o programa de tabelas e gráficos
- 5.3. Power Point: o programa para apresentações
- 5.4. Internet Explorer: desvendando a internet
- 5.5. Conhecendo aplicativos educacionais

#### **Unidade VI – Reflexões sobre o uso do computador na Educação**

- 6.1. O educador transformando a sua prática
- 6.2. Mudança educacional: um desafio
- 6.3. Pensar a formação é agir na transformação
- 6.4. Formação do professor em serviço
- 6.5. Uma transformação possível
- 6.6. O computador e o prazer de aprender a ensinar
- 6.7. Convite de casamento: Educação e Informática
- 6.8. Novas tecnologias em Educação: modismo ou mudança?

# *BIBLIOGRAFIA*

- 1 CARROL, D. W. Programação em Turbo Pascal. Editora Mc Graw-Hill.
- 2 FORSYTHE, KEENAN, ORGANICK, STENBERG, Ciências de Computadores. Editora LTC.
- 3 GUIMARÃES, A. de M. e LAGES, N. A. de C. Algoritmos e Estruturas de Dados, Rio de Janeiro, Editora LTC, 26<sup>a</sup> tiragem, 1994
- 4 IDOERTA, I. e CAPUANO, F. G. Elementos de Eletrônica Digital, Érica Editora.
- 5 Manual Microsoft Windows 95
- 6 NORTON, P. A Biblia do Programador, Editora Campus
- 7 PRESS, Z.-D. Como Funciona a Internet Editora Quark do Brasil Ltda.